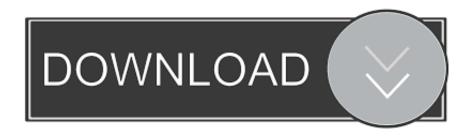

## Download Word For Mac 2011

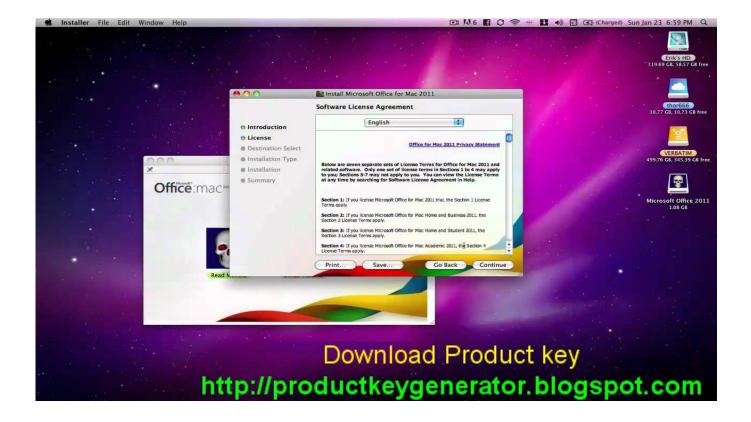

Download Word For Mac 2011

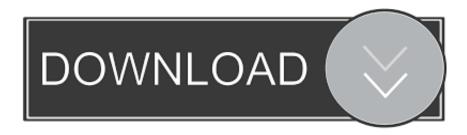

1/3

This summons the Clip Gallery Download Microsoft Word For Mac 2011At the bottom of the Clip Gallery, click the Online button.. Tor for mac os x Click the Download button Your browser downloads the clips as a single file.

- 1. word
- 2. word reference
- 3. word finder

Sometimes the Clip Art that exists in your Office for Mac gallery doesn't include the exact picture you need.. With Microsoft Word 2011 for Mac, Microsoft have certainly stepped-up a gear with a slick, redesi.. Click Updates on the left side menu, then click Update All Microsoft Word 2011 for Mac, free and safe download.

## word

word, word meaning, word to pdf, word document, wordpress, word download, word reference, word ke pdf, word to jpg, word counter, word finder, word scrambler, words on bathroom walls <u>Download Driver Acer Aspire One D257 Win Xp</u>

Your default Web browser opens and connects to the Office Online Images tab If your Office application asks you for permission to launch your default browser, click Yes.. Select the Save option when you're prompted by a dialog The same dialog that provided the Save option also lets you choose an Open With option. With each clip, you can choose from the pop-up menu:\*Download: Saves the clip as a file in Finder using your web browser. Install Source Code Pro Mac

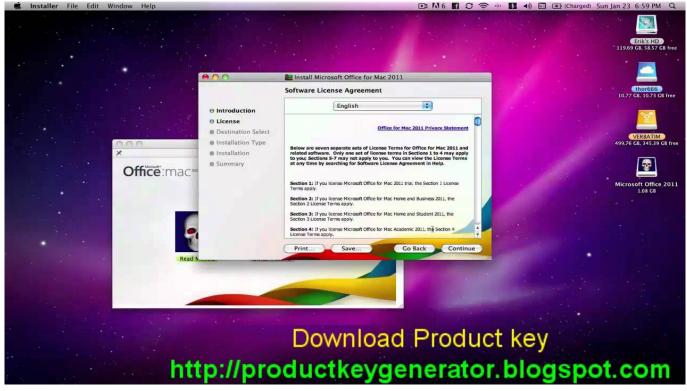

Peugeot Autocruise Vista Review

## word reference

Fallout New Vegas Faction Overhaul

Search or browse the collection by entering keywords in the Search text box After the search is finished, select a clip you want to download.. Download Microsoft Word For Mac 2011Download Word 2011 For MacMicrosoft Word For Mac Free Trial Download 2011Microsoft Word Free Download MacWord For Mac 2011 ManualWord 2011 DownloadBut you can also manually download the updates: Open the Mac App Store from your Dock or Finder. Nascar Drivers Averages And Statistics

## word finder

How To Download Bluestacks For Mac Without Loging In Admistrator Ac

\*See Similar: Displays pictures having the same keywords \*Add to Basket: Choose this option to get your clips into the Clip Gallery.. Pianoteq for mac torrent pirate bay Microsoft Word 2011 latest version: Microsoft Word better than ever for Mac.. Each result is actually a thumbnail with a check box As you select the check boxes in your browser, you'll see a Selection Basket that shows the number of clips you've opted to download.. When you're ready to download your clips, click the Download link Agree to the Microsoft Service Agreement.. You have to agree to the service agreement to download any clips If you have lots of time or if you love legal gobbledygook, go ahead and read each word, and then accept the agreement.. You can get started from right within your Office application Follow these steps:From the menu of any Office application, choose Insert—Clip Art—Clip Art Gallery.. You can download as many pieces of Clip Art as you want to your computer and use them however you want, even commercially, but you can't sell them.. Make sure you don't choose Open With Make sure the saved filename has the cil file extension.. As long as you have a Web browser, grabbing Clip Art from Office Online is a breeze. 34bbb28f04 Sony S Log2 To Rec 709 Lut

34bbb28f04

Panzer General 2 Patch 2.02

3/3